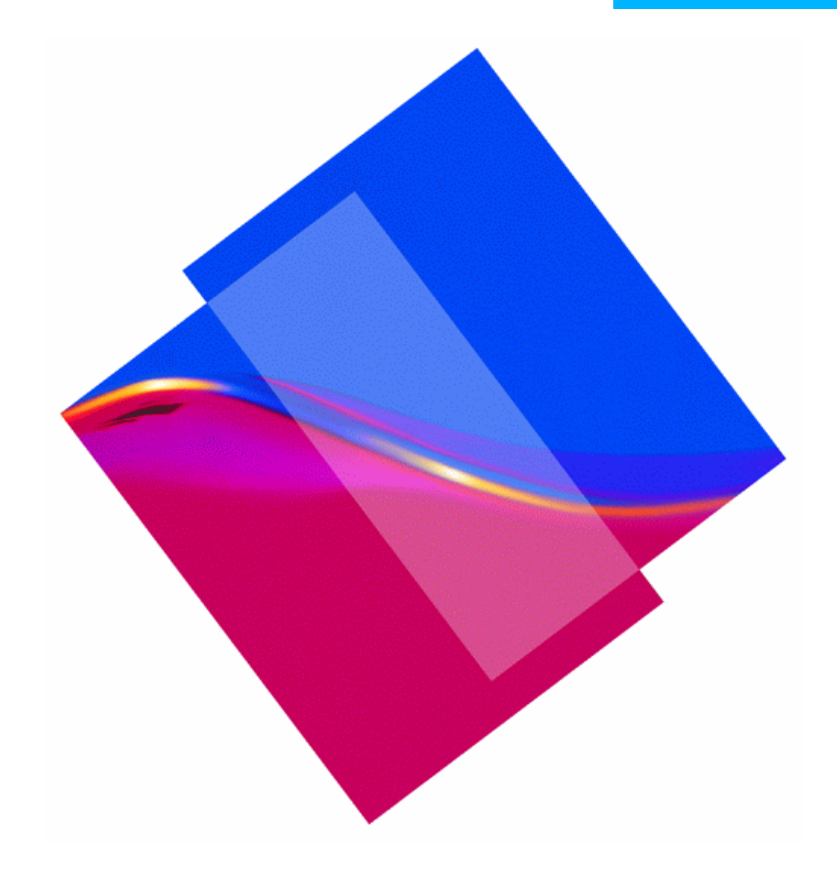

### **New LE/CICS Trace**

Mardie Gibbs CICS Level 2

Research Triangle Park, NC

## **Agenda**

- **LE / CICS trace overview**
- **Examples**

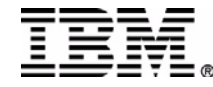

## **Terminology**

#### **ERTLI - Extended Run-Time Library Interface**

**Feature Trace - the name given to an extension of CICS trace to allow applications to register themselves as trace users, make trace entries and format them externally**

Uses FT0000-FFFF trace entries

**CEL - Common Execution Library**

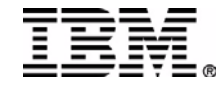

### **Notes**

**Feature Trace - Trace points with domain ID FT. The format of these entries is slightly different from standard trace points in that the Module identifier contains the short name of the feature and a full module name. Feature trace point IDs are not globally defined. This means that a feature can reuse another feature's trace point IDs so you must look up the correct feature's trace point. For information about the trace points of any other product using feature trace, refer to that product's documentation.**

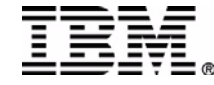

# **Before z/OS 1.4**

#### **CICS trace records entry / exit calls to the ERTLI interface**

- 1. **AP 1948 and AP 1949 LE call and return**
- 2. **No detail once inside LE**
- 3. **No trace of LE code**

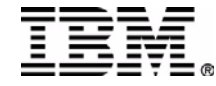

# **New LE / CICS Trace**

#### **Provides tracing of important LE events during the life of a transaction**

- Adds Level 2 trace points inside LE at significant points
	- Event Handler
	- ► Set Anchor
	- Provides R13 value and parameters before call
- Similar to 'normal' trace points, but...
	- Module id replaced with "Lang.Env." and an LE module name
	- Formats R13 and each parameter on call.
	- 1st trace data area used by Feature Trace
	- 2nd trace data area contains R13 and parameters

#### **Trace is at an application program level and is controlled by CETR**

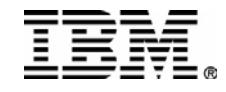

## **LE / CICS Trace Usage**

## **Using LE / CICS Trace, you can see:**

- Path through LE in ERTLI calls
- **Data passed on Event calls**
- **Data passed on Set Anchor calls**

### **Advantages**

- **Finer granularity in identifying problems**
- Restriction of trace to specific transactions or ids
- **Trace available in dumps**

### **Disadvantages**

**Extra path length when Level 2 trace is on** 

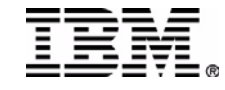

## **During Initialization**

#### **LE registers with CICS as a Feature Trace user**

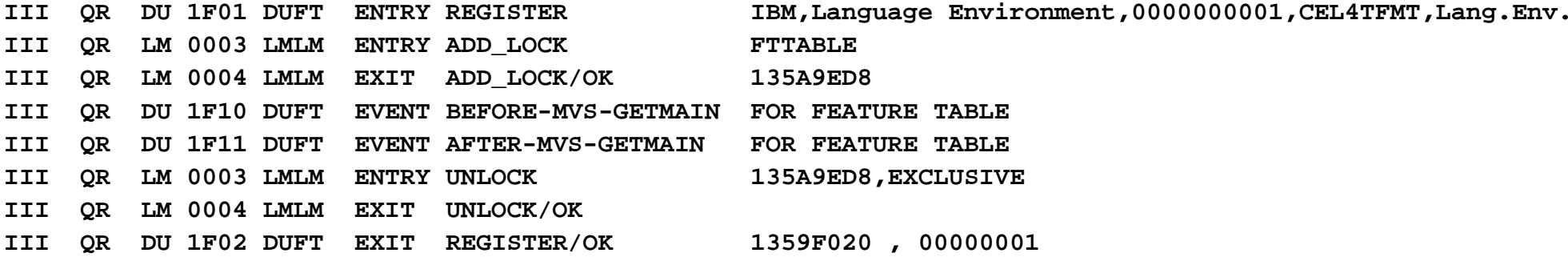

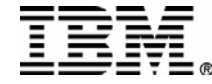

## **Trace Example - Abbreviated**

**00029 QR AP 1940 APLI ENTRY START\_PROGRAM DFH0CMNU,CEDF,FULLAPI,EXEC,NO,141A6BC4,00000000 , 00000000,1,NO 00029 QR SM 0301 SMGF ENTRY GETMAIN 28,YES,RUWAPOOL,TASK31 00029 QR SM 0302 SMGF EXIT GETMAIN/OK 14500FB8 00029 QR SM 0301 SMGF ENTRY GETMAIN 37B0,YES,00,LE\_TWA,TASK31 00029 QR SM 0302 SMGF EXIT GETMAIN/OK 14500FF8 00029 QR AP 1948 APLI EVENT CALL-TO-LE/370 Thread\_Initialization DFH0CMNU 00029 QR AP 1949 APLI EVENT RETURN-FROM-LE/370 Thread\_Initialization OK DFH0CMNU**  00029 OR SM 0301 SMGF ENTRY GETMAIN 8070, YES, LE RUWA, TASK31 **00029 QR SM 0302 SMGF EXIT GETMAIN/OK 145047B8 00029 QR AP 1948 APLI EVENT CALL-TO-LE/370 Rununit\_Init\_&\_Begin\_Invo DFH0CMNU 00029 QR FT 1014 Lang.Env. CEEZCREN EVENT CEEEVNT-ID(PRCINIT) R13(14501DC0), 4C6E00A0 00029 QR FT 1013 Lang.Env. CEEZCREN EVENT CEEEVNT-ID(OPTP) R13(14501DC0), 158006C8, 1450653C, 1450206C, 4C6E0094 00029 QR FT 1101 Lang.Env. CEECRINI EVENT SET\_ANCHOR R13(14501968), 14508690, 00000002 00029 QR FT 1018 Lang.Env. CEEZINV EVENT CEEEVNT-ID(ENCINIT) R13(14509290), 1450653C, 00000000, 145066B8, 00000000, 0 00029 QR FT 1008 Lang.Env. CEECRINV EVENT CEEEVNT-ID(MAININV) R13(14509290), 00000001, 00000000, 00200050, 95800020, 4 00029 QR AP 00E1 EIP ENTRY SEND-MAP 0004,00000000 ....,09001804 .... . .00029 QR AP 00E1 EIP ENTRY RETURN 0004,00000000 ....,09000E08 .... 00029 QR AP E110 EISR ENTRY TRACE\_ENTRY 145096D8 00029 QR AP E160 EXEC ENTRY RETURN COBOL 00034 00029 QR AP E111 EISR EXIT TRACE\_ENTRY/OK 00029 QR AP 1948 APLI EVENT CALL-TO-LE/370 Rununit\_End\_Invocation DFH0CMNU** 

**00029 QR AP 1949 APLI EVENT RETURN-FROM-LE/370 Rununit\_End\_Invocation OK DFH0CMNU**  00029 QR AP 1948 APLI EVENT CALL-TO-LE/370 Rununit Termination DFH0CMNU **00029 QR FT 1012 Lang.Env. CEEZDSEX EVENT CEEEVNT-ID(ENCTERM) R13(14509290), 00000000, 4C6E0090 00029 QR FT 1102 Lang.Env. CEECRTRM EVENT SET\_ANCHOR R13(14501968), 00000000 00029 QR AP 1949 APLI EVENT RETURN-FROM-LE/370 Rununit\_Termination OK DFH0CMNU 00029 QR AP 1948 APLI EVENT CALL-TO-LE/370 Thread\_Termination 00029 QR FT 1009 Lang.Env. CEEZDSPR EVENT CEEEVNT-ID(PRCTERM) R13(14501A30), 4C6E0034 00029 QR AP 1949 APLI EVENT RETURN-FROM-LE/370 Thread\_Termination OK** 

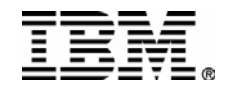

 **. .**

 **.** 

### **Trace Example - Full**

**FT Lang.Env. 1014 CEEZCREN EVENT - CEEEVNT-ID(PRCINIT) R13(14501DC0), PARMS(4C6E00A0)** 

 **TASK-00029 KE\_NUM-0034 TCB-QR /008B56B8 RET-14E862C2 TIME-18:25:47.6357327055 INTERVAL-00.0000363281 =082525= 0000 0093C9C2 D4404040 40404040 40404040 40404040 40404040 40404040 40404040 \*.lIBM \* 0020 D3819587 A4818785 40C595A5 89999695 948595A3 40404040 40404040 4040F0F0 \*Language Environment 00\* 0040 F0F0F0F0 F0F0F0F1 C3C5D3F4 E3C6D4E3 D3819587 4BC595A5 4B004063 \*00000001CEL4TFMTLang.Env.. .\* 1-0000 14501DC0 00000011 00000000 \*.&.{........ \***

**FT Lang.Env. 1013 CEEZCREN EVENT - CEEEVNT-ID(OPTP) R13(14501DC0), PARMS(158006C8, 1450653C, 1450206C, 4C6E0094)** 

 **TASK-00029 KE\_NUM-0034 TCB-QR /008B56B8 RET-14E872AE TIME-18:25:47.6357464086 INTERVAL-00.0000137031 =082526= 0000 0000C9C2 D4404040 40404040 40404040 40404040 40404040 40404040 40404040 \*..IBM \* 0020 D3819587 A4818785 40C595A5 89999695 948595A3 40404040 40404040 4040F0F0 \*Language Environment 00\*** 0040 F0F0F0F0 F0F0F0F1 C3C5D3F4 E3C6D4E3 D3819587 4BC595A5 4B000000 \*\*00000001CEL4TFMTLang.Env....\*  **1-0000 14501DC0 00000004 14506EB0 158006C8 1450653C 1450206C \*.&.{.....&>....H.&...&.% \***

**FT Lang.Env. 1101 CEECRINI EVENT - SET\_ANCHOR R13(14501968), PARMS(14508690, 00000002)** 

 **TASK-00029 KE\_NUM-0034 TCB-QR /008B56B8 RET-14E7FC12 TIME-18:25:47.6357975961 INTERVAL-00.0000511875 =082527= 0000 0000C9C2 D4404040 40404040 40404040 40404040 40404040 40404040 40404040 \*..IBM \* 0020 D3819587 A4818785 40C595A5 89999695 948595A3 40404040 40404040 4040F0F0 \*Language Environment 00\* 0040 F0F0F0F0 F0F0F0F1 C3C5D3F4 E3C6D4E3 D3819587 4BC595A5 4B000160 \*00000001CEL4TFMTLang.Env...-\* 1-0000 14501968 14508690 00000002 \*.&...&f..... \***

**FT Lang.Env. 1018 CEEZINV EVENT - CEEEVNT-ID(ENCINIT) R13(14509290), PARMS(1450653C, 00000000, 145066B8, 00000000, 01000000, 00000000, 00000000, 0030D8C3)** 

 **TASK-00029 KE\_NUM-0034 TCB-QR /008B56B8 RET-14E89EB6 TIME-18:25:47.6358036118 INTERVAL-00.0000060156 =082528= 0000 00C8C9C2 D4404040 40404040 40404040 40404040 40404040 40404040 40404040 \*.HIBM \* 0020 D3819587 A4818785 40C595A5 89999695 948595A3 40404040 40404040 4040F0F0 \*Language Environment 00\* 0040 F0F0F0F0 F0F0F0F1 C3C5D3F4 E3C6D4E3 D3819587 4BC595A5 4B00C900 \*00000001CEL4TFMTLang.Env..I.\* 1-0000 14509290 00000012 00000000 1450653C 00000000 145066B8 00000000 01000000 \*.&k..........&.......&......\* 0020 00000000 00000000 \*........ \* 2-0000 D8C3C5E2 C9000000 00000000 00000000 D8C3C5E2 D6000000 00000000 00000000 \*QCESI...........QCESO.......\* 0020 D8C3C5E2 C5000000 00000000 00000000 \*QCESE........... \***

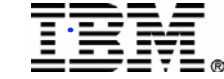

## **Notes**

**Event Handler Data Areas:**

**Data Area 1 contains R13 and Event Handler ID in the first two full words. The rest of Data Area 1 consists of 4-byte integers representing each parameter that is passed in the call. This is usually the value passed, but may be the address of the structure passed.**

**Data Area 2 (Trace entry 1018): EICB**

**Set Anchor Data Areas:**

**Data Area 1 contains R13 (first word); CAA address of this run unit (2nd word); 3rd word is CEEEDB\_CREATOR\_RINI (equates to identify creator of an enclave)**

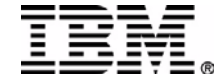

## **Language Interface Trace Points**

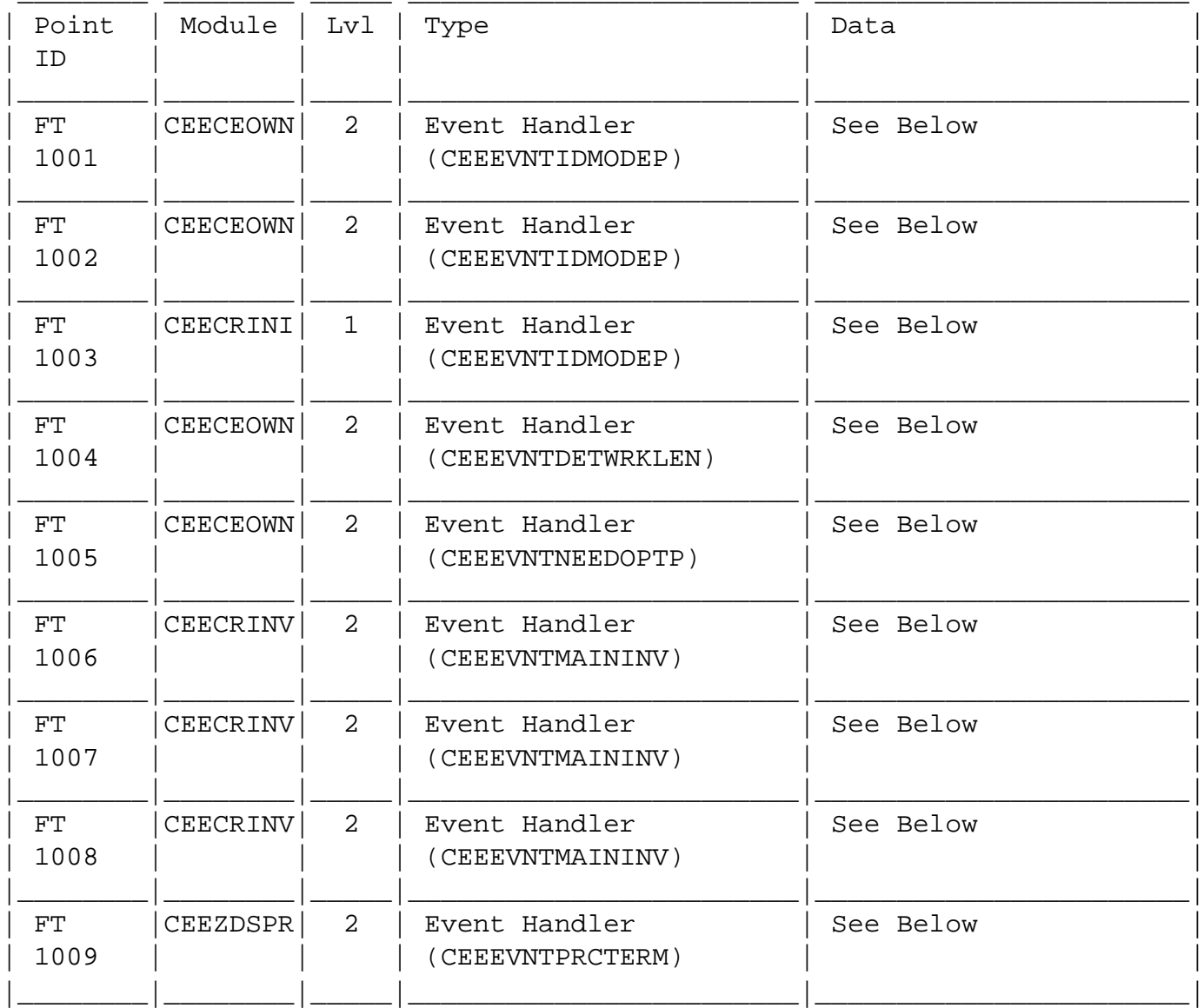

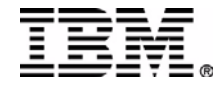

## **Language Interface Trace Points...**

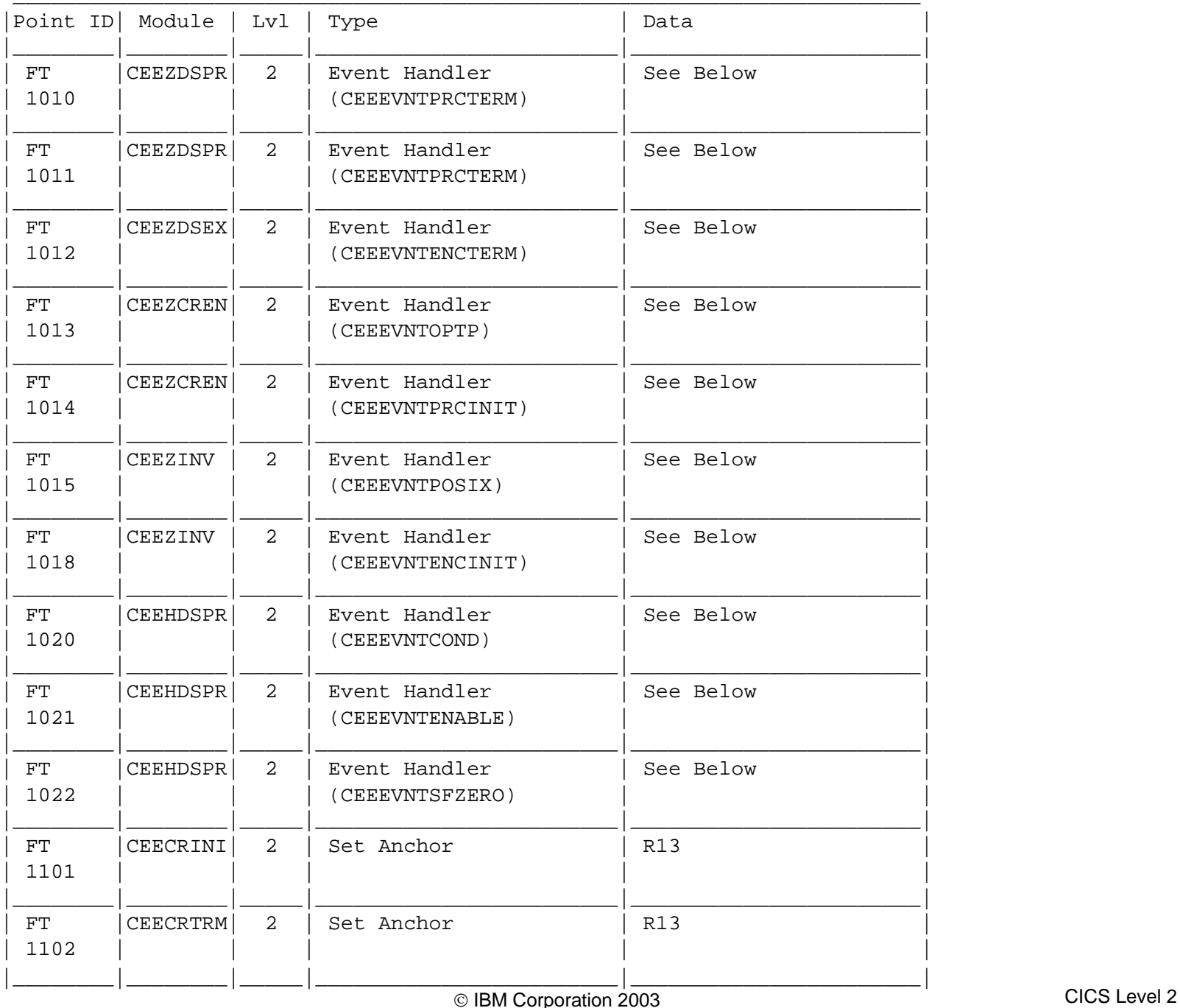

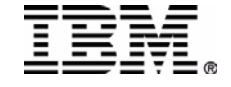

## **LE / CICS Trace Usage**

### **Control**

- **Uses standard CICS Trace CETR**
- Controlled by CICS AP trace flags
	- Must have AP Level 2 active

### **Post-processing**

- **Uses standard CICS Trace formatting**
- **Uses standard CICS Dump formatting**
- Requires CEL4TFMT to be in STEPLIB to format the LE trace entries

### **Documentation**

■ z/OS R1.4 Language Environment Debugging Guide

### **Requirements**

**PQ69143** 

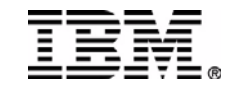

## **LE / CICS Trace Problem Diagnosis**

#### **No FT trace points**

- **Ensure AP level 2 trace was enabled**
- Ensure PQ69143 is applied to CICS
- **Ensure FT trace points requested**
- **Error DFHTR5002 "FEATURE ROUTINE CEL4TFMT ABENDED"**
	- **Ensure CEL4TFMT is in STEPLIB**

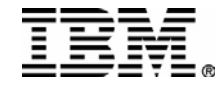